## CSCI 1103: Arrays

Chris Kauffman

Last Updated: Fri Oct 13 09:18:58 CDT 2017

## **Logistics**

#### Reading from Eck

- $\triangleright$  Ch 3.8 Intro to Arrays
- $\triangleright$  Ch 2.3.2-3 Classes, Objects, **Strings**

#### Goals

- **Referece vs Primitive**
- $\blacktriangleright$  Arrays

#### Project 2

- $\blacktriangleright$  Due Sunday
- $\blacktriangleright$  Conditionals, loops arrays

#### Lab04: Loops

Will cover what we've been up to with while and for

Exam 1: Wed 10/11 Review Mon 10/9

Aggregate Types in Programming

- $\triangleright$  All programming languages provide some basic types like numbers and booleans
- $\triangleright$  Variable name refers to one of value of this kind, e.g.

```
int i = 1:
```

```
double x = 5.6;
```
- $\triangleright$  Most problems require more than this giving rise to aggregate types: a single name with multiple values
- $\blacktriangleright$  Aggregate data can be
	- $\blacktriangleright$  Homogeneous: groups of all the same
	- $\blacktriangleright$  Heterogeneous: groups where some are different

## Latin for: All the same VS Potentially Different

#### Homogeneous Data

- $\blacktriangleright$  All same data type
- $\triangleright$  Single name, multiple ints, multiple doubles, etc.
- $\triangleright$  Usually indexed by element number (4th elem, 9th elem)
- $\blacktriangleright$  Example: arrays, collection of the same thing (homogeneous)
- $\blacktriangleright$  Elements accessed via array[index]

#### Heterogeneous Data

- $\blacktriangleright$  Data types different
- $\triangleright$  Single name, multiple values in an combination
- Example: need 1 int, 1 double, 2 booleans
- $\triangleright$  Usually indexed by field name as in

myStudent.gpa = 3.91; myStudent.name = "Sam";

Example: classes/objects in Java, grouped data Now and Later

- ▶ Will discuss arrays and Strings now (homogeneous)
- $\triangleright$  Deal with classes/objects later (heterogeneous)

## Two Kinds of types: Primitive and References

#### Primitives

- $\blacktriangleright$  Little types are primitives
- $\blacktriangleright$  int, double, char, boolean, long, short, float...
- $\blacktriangleright$  Live directly inside a memory cell
- $\blacktriangleright$  Each primitive type has its own notion of a zero value: know what they are as all arrays are initialized to these values
- $\triangleright$  Only a small number of primitive types, can't make new ones

#### References

- $\triangleright$  Big types including types you'll create
- ▶ String, Scanner, File, Sauce, Exception, . . . And all arrays
- $\triangleright$  Contents of memory cell refer to another spot in memory where the thing actually resides
- $\triangleright$  Usually refer to a heap location
- $\blacktriangleright$  Identical to a pointer but operations are limited
- $\blacktriangleright$  Have a single zero-value: null which points nowhere  $\frac{1}{5}$

## Arrays: Lots of the Same Kind

 $\blacktriangleright$  Declared with the square braces int arr[];

```
\blacktriangleright Initially null: zero value for reference types
   if(arr1 == null) { ... }
```
A fixed hunk of memory: must be explicitly allocated, state number of elements desired

 $arr = new int[5];$ 

- Each element or slot holds one of the same type of data
- Each element referred to by index,  $0$ -indexed (first element is at index 0)
- $\blacktriangleright$  Elements can be assigned with square brace notation

 $arr[0] = 10$ ;  $arr[1] = 15;$ 

 $\blacktriangleright$  Tracks length as a field

```
int size = arr.length;
```
 $\blacktriangleright$  Last element is at arr. length-1

 $arr[arr.length-1] = 35;$ 

 $\blacktriangleright$  Elements can be retrieved using square brace notation

```
\text{int } elem = \text{arr}[1];
```
## Exercise: Array Pictures

```
\begin{matrix} 1 & \{ \\ 2 & \{ \end{matrix}2 int arr1[];<br>3 double arr?
3 double arr2[];<br>4 int idx:
        int idx:
5 \arct{r1} = \text{new int}[2];<br>6 \text{id}x = 1idx = 1:
7 arr1[ idx ] = 15;
8 arr2 = new double[3];
         9 ...
```
Draw these changes

```
1 ...
2 arr1[0] = 25;
3 \arr2[2] = 1.234;<br>4 \arr1[1]+:
4 arr1[1]+;<br>5 arr2 = newarr2 = new double[2];6 ...
\overline{7}
```
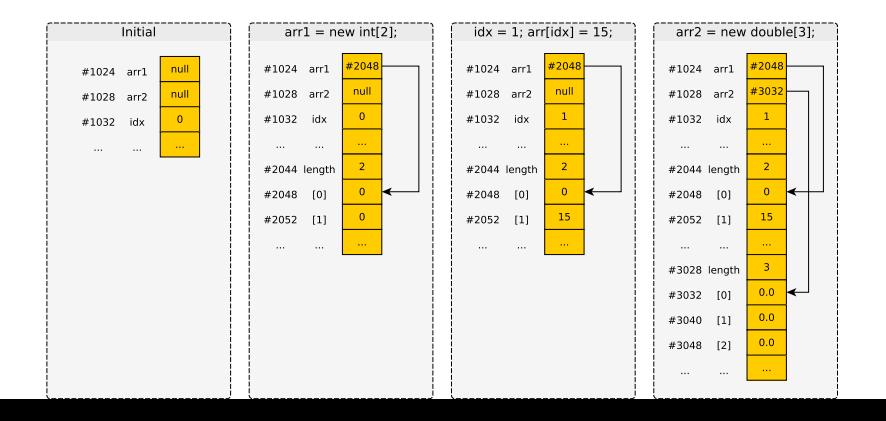

# Answer: Array Pictures

```
\begin{matrix} 1 & \{ \\ 2 & \{ \end{matrix}2 int arr1[];<br>3 double arr?
3 double arr2[];<br>4 int idx:
        int idx:
5 \arct{r1} = \text{new int}[2];<br>6 \text{idx} = 1idx = 1:
7 arr1[ idx ] = 15;
8 arr2 = new double[3];
```
Draw these changes

```
10 ...<br>11 arr
      arr1[0] = 25;12 \ar{2}[2] = 1.234;13 arr1[1]++;
14 arr2 = new double[2];<br>15
      15 ...
16 }
```
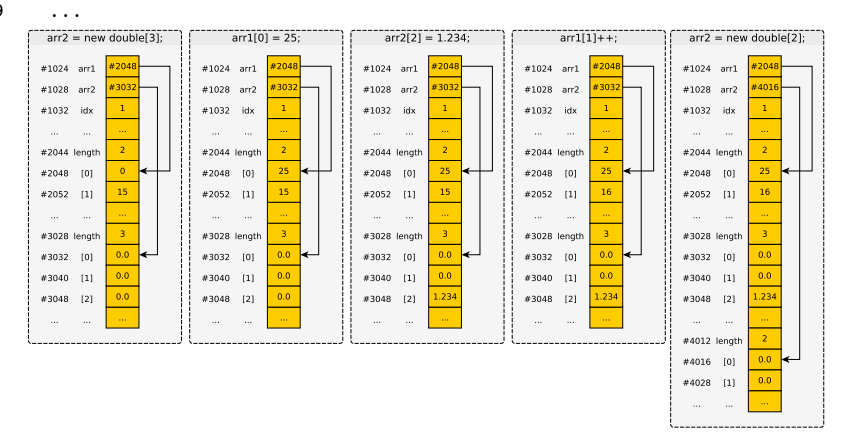

## Memory Allocation and Garbage Collection

- $\blacktriangleright$  Variables are either
	- $\triangleright$  Primitives: values in the box directly
	- $\triangleright$  References: value in box points to elsewhere
- $\triangleright$  Memory that is referenced from elsewhere must usually be allocated
- $\blacktriangleright$  In Java, new keyword indicates an allocation int  $a[] = new int[4];$  // find me space for 5 ints
- $\triangleright$  Can stop referring to an area of memory

 $a = null$ ; // stop pointing at that area

- $\triangleright$  Memory that was allocated but no longer referenced is subject to garbage collection
- $\triangleright$  Occasionally, program pauses and unloved memory is reclaimed, recycled for other uses

## Array Initialization

- $\blacktriangleright$  Initializing arrays can be tedious
- $\blacktriangleright$  Java provides special syntax to ease this
- $\triangleright$  Will often use lines like

int arr $[$ ] = new int $[$ ]{ 5, 10, 15, 20 };

to set up problems

 $\blacktriangleright$  Equivalent syntax int arrA[]; int [] arrB;

> Some prefer 2nd for readablness: integer array arrB

```
1 // All these create roughly equivalent
 2 // arrays with 3 elements: 15, 25, 35
 3 public class ArrayInit{
 4 public static<br>5 void main(Str
 5 void main(String args[]) {<br>6 int arrA[]:
 6 int arrA[];<br>7 arrA = new
 7 \quad \text{arrA} = \text{new int}[3];<br>8 \quad \text{arrA[0]} = 15:
 8 \arch[0] = 15;<br>9 \arch[1] = 25;arrA[1] = 25:
10 arrA[2] = 35;
\frac{11}{12}12 int arrB[] = new int[3];<br>13 arrB[0] = 15.
13 \arrB[0] = 15;<br>14 \arrB[1] = 25:
14 arrB[1] = 25;
           arrB[2] = 35;\frac{16}{17}int arrC[] = {15, 25, 35};\frac{18}{19}19 int arrD[];<br>20 arrD = newarrD = new int[]{15, 25, 35};
\frac{21}{22}int arrE[]:
23 // DOESN'T WORK<br>24 // arrE = {15.
        // arrE = \{15, 25, 35\};25 }
26 }
```
## Exercise: Exceptional Behavior

Examine the two short programs below and determine their output.

```
1 public class ArrayOOB{
2 public static void main(String args[]) {<br>3 int arr\Lambda[] = new int[1415, 25, 35}
         int arrA[] = new int[]{15, 25, 35};4 System.out.printf("arrA[3] = \%d\n", arrA[3]);<br>5 }
     5 }
6 }
1 public class ArrayNPE{
2 public static void main(String args[]) {<br>3 int arrA\lceil 1 = new int\lceil \lceil \{15, 25, 35\} \rceil:
3 int arrA[] = new int[]{15, 25, 35};<br>4 arrA = null:
4 arrA = null;<br>5 System.out.p
5 System.out.printf("arrA[0] = \%d\n\pi",arrA[0]);<br>6 }
     \rightarrow7 }
```
Hint: Things may go sideways. . .

## Answer: Exceptional Behavior

- $\triangleright$  Exceptions occur during runtime when problems occur
- $\triangleright$  Exceptions indicate line number but source may be elsewhere

#### Index out of Bounds

```
1 // Throws an ArrayIndexOutOfBoundsException
2 public class ArrayOOB{<br>3 public static void ma
3 public static void main(String args[]) {<br>4 int arrA[] = new int[]{15, 25, 35};
4 int arrA[] = new int[]{15, 25, 35};<br>5 System.out.printf("arrA[3] = \lambdad\n".
5 System.out.printf("arrA[3] = \sqrt{d}n",arrA[3]);<br>6 }
\begin{matrix} 6 & 3 \\ 7 & 3 \end{matrix}7 }
```
> java ArrayOOB Exception in thread "main" java.lang.ArrayIndexOutOfBoundsException: 3 at ArrayOOB.main(ArrayOOB.java:5)

- $\blacktriangleright$  Attempt to access index beyond array size
- $\blacktriangleright$  Usually a logic bug, check arr.length carefully

#### NullPointerException

```
1 // Throws a NullPointerException
2 public class ArrayNPE{<br>3 public static void ma
3 public static void main(String args[]) {<br>4 int arrA[] = new int[1415, 25, 35}
4 int arrA[] = new int[]{15, 25, 35};<br>5 arrA = null;
5 arrA = null;<br>6 System.out.p
          System.out.printf("arrA[0] = %d\n",arrA[0]);
\frac{7}{8}8 }
```

```
> java ArrayNPE
Exception in thread "main"
  java.lang.NullPointerException
at ArrayNPE.main(ArrayNPE.java:6)
```
- $\blacktriangleright$  Attempt to dereference a pointer to nowhere
- $\blacktriangleright$  All references, including arrays, subject to this one

## Exercise: Arrays and Loops Go Hand-in-Hand

- $\blacktriangleright$  Loops typically used to iterate over elements of arrays
- $\blacktriangleright$  Loop bounds tied to arr. length

```
1 // Typical loop to print all elements of an array
 2 public class ArrayPrinting{
 3 public static<br>4 void main(Str
 4 void main(String args[]) {<br>5 int arr[] = {15, 25, 35,
           int arr[] = \{15, 25, 35, 45, 55, 65\};rac{6}{7}7 System.out.printf("Length of array is %d\n",arr.length);<br>8 for(int i=0; i<arr.length; i++){
 8 for(int i=0; i<arr.length; i++){<br>9 System out printf("[%d] = %d\n
           System.out.printf("[%d] = %d\n",i,arr[i]);<br>}
\begin{array}{cc} 10 \\ 11 \end{array}11 }
12 }
```
#### Questions: ArrayPrintingVariants.java

- $\blacktriangleright$  What is the output of this program?
- $\triangleright$  Can the array be changed without altering the loop?
- $\blacktriangleright$  Change the loop to print out only odd indices 1,3,5 etc
- $\triangleright$  Change the loop to print out only elements larger than 30
- $\triangleright$  Change the loop to print even indices in reverse (!)

### Answers: Arrays and Loops Go Hand-in-Hand

```
1 // Typical loop to print all elements of an array
 2 public class ArrayPrintingVariants{<br>3 public static
 3 public static<br>4 void main(Str:
 4 void main(String args[]) {
 5 int arr [] = {15, 25, 35, 45, 55, 65};<br>6 // int arr [] = {15, 25, 35, 22, 55, 6}
6 // int arr [] = {15, 25, 35, 22, 55, 65, 17}; // ALL INDICES 7 // [0] = 15
 7 // [0] = 15
8 System.out.printf("Length of array is \frac{1}{4}n",arr.length); // [1] = 25<br>9 // [2] = 35
 9 \frac{1}{2} = 35
10 System.out.printf("ALL INDICES\n"); // Print everything // [3] = 45<br>11 for(int i=0: i<arr.length: i++){ // [4] = 55
11 for(int i=0; i<arr.length; i++){ \frac{1}{2} for \frac{1}{2} = 55<br>12 System.out.printf("[%d] = %d\n".i.arr[i]); \frac{1}{2} for \frac{1}{5} = 65
12 System.out.printf("[%d] = %d\n",i,arr[i]); <br>13 }<br>// [6] = 13
13 \frac{1}{2} // [6] = 13
14<br>15
15 System.out.printf("ODD INDICES\n");<br>16 for(int i=1; i<arr length; i+=2){
16 for(int i=1; i<arr.length; i+=2){ // Print only odd indices<br>17 System out printf("['/d] = '/d\n" i arr[i]).
        System.out.printf("[%d] = %d\n",i,arr[i]);<br>}
18 }
\frac{19}{20}20 System.out.printf("ELEMENTS > 30\ln");<br>21 for(int i=0; i<arr.length; i++){
21 for(int i=0; i<arr.length; i++){ \qquad // Print elements > 30<br>22 if(arr[i] > 30){
          if(arr[i] > 30){
23 System.out.printf("[\frac{1}{d}] = \frac{1}{d} \ln^{\pi}, i, arr[i];\begin{array}{ccc} 24 & & & \frac{1}{25} \\ 25 & & & \frac{1}{25} \end{array}25 }
26
27 System.out.printf("EVEN INDICES IN REVERSE\n");
28 int start = arr.length-1; // Find starting point
29 if(arr.length \frac{9}{2} == 0){ // odd/even length differences
30 start--;
31 }<br>32 for(int i=start: i>=0: i-=2){
32 for(int i=start; i>=0; i-=2){ // Print even indices in reverse<br>33 System out printf("['/d] = '/d)p" i arr[i]).
        System.out.printf("[%d] = %d\n",i,arr[i]);
34<br>35<br>13536 }
```
## Exercise: Sequence Reversal

## A program to. . .

- $\blacktriangleright$  Prompt for input size (positive integer)
- $\blacktriangleright$  Allocate array of integers of given size
- $\blacktriangleright$  In loop, read into array
- $\blacktriangleright$  Print back in reverse order

#### **Notes**

- $\blacktriangleright$  4 to 5 different solution variants for this
- $\triangleright$  NOT possible to do this without an aggregate data type like arrays

> javac ReverseSequence.java

```
> java ReverseSequence
Enter sequence length:
8
Enter 8 integers: (ex: 13)
10 20 30 40 50 60 70 80
Sequence in reverse:
80 70 60 50 40 30 20 10
```

```
> java ReverseSequence
Enter sequence length:
5
Enter 5 integers: (ex: 13)
15 14 13 12 11
Sequence in reverse:
11 12 13 14 15
```

```
> java ReverseSequence
Enter sequence length:
3
Enter 3 integers: (ex: 13)
6 1 2
Sequence in reverse:
2 1 6
```
## Answer: Sequence Reversal

```
1 public class ReverseSequence{<br>2 public static void main(Str:
 2 public static void main(String args[]) {<br>3 System.out.println("Enter sequence length
            System.out.println("Enter sequence length:");
 4 int seqLength = TextIO.getInt(); // get size from user<br>5 int sequence[] = new int[seqLength]; // allocate space for
 5 int sequence[] = new int[seqLength]; // allocate space for sequence 6 System.out.printf("Enter %d integers: (ex: 13) \n\begin{bmatrix} n \\ 1 \end{bmatrix}6 System.out.printf("Enter %d integers: (ex: 13)\n",
                                        seqLength):
 8
9 for(int i=0; i<seqLength; i++){ \frac{1}{2} // input loop: read all sequence[i] = TextI0.getInt(); \frac{1}{2} integers from user
            sequence[i] = TextIO.getInt();<br>}
11 }
\frac{12}{13}13 System.out.println("Sequence in reverse:");<br>14 for(int i=seqLength-1: i>=0: i--){
14 for(int i=seqLength-1; i>=0; i--){ // print out sequence in<br>15 System.out.printf("%d ".sequence[i]): // reverse order
            System.out.printf("%d ",sequence[i]); // reverse order<br>}
\frac{16}{17}System.out.println();<br>}
18 }
19 }
```
#### Common Solution Variants

- ▶ Read sequence into array from last to first, print in forward order
- Allocate second array, copy over in reverse order, print copy from front
- $\blacktriangleright$  Reverse array in place, print from front

## Exercise: Guessing Game with History PLAN

- ▶ Consider Code Demo to the right
- $\blacktriangleright$  Guess up to 5 times
- $\blacktriangleright$  Print high/low on incorrect guess
- $\triangleright$  Print history of guesses if correct

#### Answer the Following

- $\blacktriangleright$  How many times to loop?
- $\blacktriangleright$  What must be done every iteration unconditionally?
- $\blacktriangleright$  How will history be tracked?
- $\blacktriangleright$  Conditions inside loop?
- ▶ Conditions after loop?
- $\blacktriangleright$  How to print history?

#### Form Your Plan (no code yet)

```
> javac GuessingHistory.java
> java GuessingHistory
Guess between 1 and 100: (Max 5 guesses)
50Too big
30
Too small
40
Too small
48
Too big
44
Too big
Loser!
> java GuessingHistory
Guess between 1 and 100: (Max 5 guesses)
41
Too small
43
Too big
42
Correct! It took you 3 guesses which were:
41 43 42
> java GuessingHistory
Guess between 1 and 100: (Max 5 guesses)
98
Too big
17
Too small
31
Too small
42
Correct! It took you 4 guesses which were:
98 17 31 42
```
## Exercise: Guessing Game with History CODE

- ▶ Consider Code Demo to the right
- $\blacktriangleright$  Guess up to 5 times
- $\blacktriangleright$  Print high/low on incorrect guess
- $\triangleright$  Print history of guesses if correct

#### Write Code for Game

- $\triangleright$  Will need an array, number of guesses
- $\blacktriangleright$  Input loop with conditions in it
- $\blacktriangleright$  Loop to print history for correct guess

```
> javac GuessingHistory.java
> java GuessingHistory
Guess between 1 and 100: (Max 5 guesses)
50Too big
30
Too small
40
Too small
48
Too big
44
Too big
Loser!
> java GuessingHistory
Guess between 1 and 100: (Max 5 guesses)
41
Too small
43
Too big
42
Correct! It took you 3 guesses which were:
41 43 42
> java GuessingHistory
Guess between 1 and 100: (Max 5 guesses)
98
Too big
17
Too small
31
Too small
42
Correct! It took you 4 guesses which were:
98 17 31 42
```
## Answer: Guessing Game with History CODE

```
1 // Guessing game with history staored in an array
 2 public class GuessingHistory{<br>3 public static void main(Str
 3 public static void main(String args[]) {<br>4 int secret = 42:
 4 int secret = 42;<br>5 int maxGuesses = 5;<br>7/ limit guesses = 5;<br>7/ limit guesses
 5 int maxGuesses = 5; \frac{1}{2} \frac{1}{2} \frac{1}{2} int history \frac{1}{2} = new int \frac{1}{2} maxGuesses 3: \frac{1}{2} array for history
 6 int history[] = new int(maxGuesses];<br>
7 int nGuesses = 0;
 7 int nGuesses = 0; \frac{1}{2} // current total guesses int guesses = 1; \frac{1}{2} // current guesses
8 int guess = -1; // current guess<br>9 System.out.printf("Guess between 1 and 100: (Max %d guesses)
        9 System.out.printf("Guess between 1 and 100: (Max %d guesses)\n", maxGuesses);
10<br>1111 // Get guesses from user, store in array, break out on correct guess<br>12 for(int i=0: i\frac{1}{2} is 100 integences: i++) {
12 for(int i=0; i<maxGuesses; i++){<br>13 mess = TextIO getInt();
13 guess = TextIO.getInt();<br>14 history[nGuesses] = gues
14 history[nGuesses] = guess; // Update history<br>15 mGuesses++
15 nGuesses++;<br>16 if(guess == secret){
16 if(guess == secret){ // Check for correct guess<br>17 hreak: // hreak from loop
          break; // break from loop }
\frac{18}{19}19 else if(guess > secret){ // Hint if not correct<br>20 System out println("Too big");
          System.out.println("Too big");<br>}
\frac{21}{22}22 else if(guess < secret){
          System.out.println("Too small");<br>}
24 }
25 }
26
27 // Could end loop with either a correct guess or running out of
28 // guesses, need to figure out which it is
29 if(guess == secret){ // Correct guess
30 System.out.printf("Correct! It took you %d guesses which were:\n", nGuesses);
31 for(int i=0; i<nGuesses; i++){ // Print history
32 System.out.printf("%d ",history[i]);
\begin{array}{ccc} 33 & & & \end{array}System.out.println();
35 }
36 else{ // Ran out of guesses
        System.out.println("Loser!");
3839 \n4040 } 19
```
## Exercise: Arrays are a Reference Type

- $\triangleright$  Consider code to right
- $\blacktriangleright$  Interesting assignment: int  $arrB[] = arrA$ :
- $\blacktriangleright$  Has a MAJOR effect on remaining program
- $\triangleright$  Predict output of this program

```
1 public class ArrayAlias{
 2 public static<br>3 void main(Str
        3 void main(String args[]) {
 4 int arrA[] = new int[]{15, 25, 35};<br>5 int arrB[] = arrA: // !!!
 5 int arrB[] = arrA:
 6 \over 7arrA[0] = 65:
 8 arrB[2] = 90;
\frac{9}{10}10 for(int i=0; i<arrA.length; i++){<br>11 System.out.printf("%d ".arrA[i]
           System.out.printf("%d ",arrA[i]);<br>}
12 \\ 1313 System.out.println();<br>14 for(int i=0; i<arrB 1
14 for(int i=0; i<arrB.length; i++){<br>15 System.out.printf("%d ".arrB[i]
           System.out.printf("%d ",arrB[i]);<br>}
\frac{16}{17}System.out.println():
18
19 boolean arrsEqual = arrA == arrB;<br>20 System.out.println(arrsEqual):
        System.out.println(arrsEqual);<br>}
21 }
22 }
```
# Answer: Arrays are a Reference Type (Pictures)

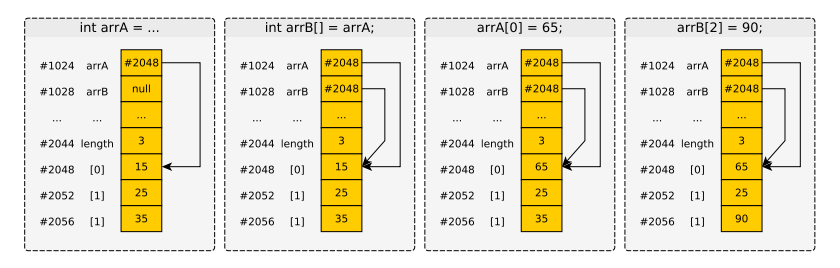

- **Example 1** Assignment operation  $x = y$ ; always copies a box value of y to box x in Java
- $\triangleright$  Effect for arrays is to create an alias: both variables refer to same area of memory
	- > javac ArrayAlias.java
	- > java ArrayAlias
	- 65 25 90
	- 65 25 90
	- true

## Distinct Arrays

- $\blacktriangleright$  To get distinct arrays, must allocate memory twice
- $\blacktriangleright$  The new keyword will appear twice for 2 arrays (roughly)
- $\blacktriangleright$  Typical to use a loop copy from one array to the other

```
1 public class ArraysDistinct{<br>2 public static void main(St)
 2 public static void main(String args[]) {<br>3 int arrA[] = nov int[1415, 25, 35}
 3 int arrA[] = new int [[15, 25, 35};<br>4 int arrB[] = new int [arrA length].
           int arrB[] = new int[arrA.length]; // same size as arrA<br>for(int i=0: i<arrA.length: i++){ // copy arrA elements
 5 for(int i=0; i<arrA.length; i++){ // copy ar<br>6 arrB[i] = arrA[i]; // to arrB
 6 \quad \text{arrB[i]} = \text{arrA[i];}<br>
7 \quad \}7 }
 8
9 arrA[0] = 65;<br>10 arrB[2] = 90;<br>200 arrB[2] = 90;<br>300 arrB changed
                                                                // only arrB changed
\frac{11}{12}12 // arrA is {65, 25, 35}<br>13 // arrR is {15, 25, 90}
13 // arrB is {15, 25, 90}
14 for(int i=0; i<arrA.length; i++){<br>15 System.out.printf("%d ".arrA[i]
             System.out.printf("%d ",arrA[i]);
16<br>17
17 System.out.println();<br>18 for(int i=0: i<arrB.1
18 for(int i=0; i<arrB.length; i++){<br>19 System.out.printf("%d".arrB[i]
             System.out.printf("%d ",arrB[i]);
20 }
21 System.out.println();
22
23 boolean arrsEqual = arrA == arrB; // different locations
24 System.out.println(arrsEqual); // false
25 }
26 }
```
# Meaning of Shallow Equality ==

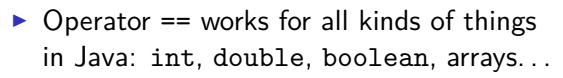

- $\triangleright$  Compares contents of one box to another
- $\triangleright$  Only single boxes compared
- $\blacktriangleright$  Common misconception

```
int arrA[] = new int[] {5, 7, 9};int arrB[] = new int[1{6.7.9}:if(arrA == arrB)System.out.println("Equal");
}
else{
  System.out.println("Not Equal");
}
```
 $\blacktriangleright$  For arrays, must use a loop to compare entire contents to one another

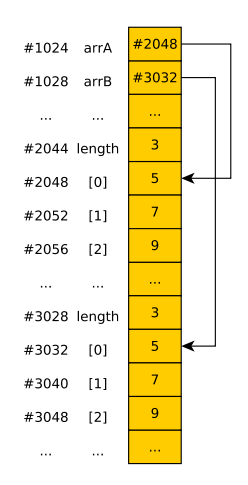

## Exercise: Read two Arrays and Compare

#### Basic Behavior

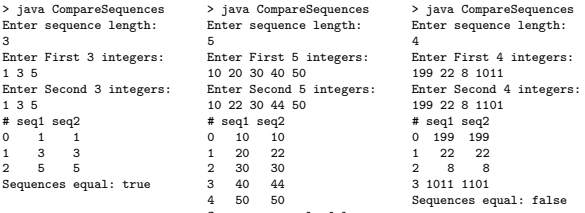

#### Sequences equal: false

#### Implementation Notes

 $\triangleright$  Use a printf() to get nicely aligned columns

1 char  $\#$ /index, 4 chars seq1, 4 chars seq2

 $\blacktriangleright$  Read both sequences first, then print both

- $\blacktriangleright$  Use a loop to compare all elements
- $\blacktriangleright$  Start with are Equal = true;
- If any differences found, flip to false

## Answer: Read two Arrays and Compare

```
1 public class CompareSequences{
 2 public static void main(String args[]) {<br>3 System out println("Enter sequence length
 3 System.out.println("Enter sequence length:");<br>4 int seqLength = TextIO.getInt(): //get size from user
 4 int seqLength = TextIO.getInt();<br>5 int seq1[] = new int[seqLength];
                                                                 // allocate space for seq 1
 6
 7 System.out.printf("Enter First %d integers:\n", seqLength);<br>8 for(int i=0; i<seqLength; i++){ // input loop: read seq 1
 8 for(int i=0; i<seqLength; i++){ // input loop: read seq 1[i] = TextIO.getInt(); // integers from user
          seq1[i] = TextI0.getInt();10 }
\begin{array}{c} 11 \\ 12 \end{array}12 int seq2[] = new int[seqLength]; // allocate space for sequence 2<br>13 System.out.printf("Enter Second %d integers:\n".seqLength):
13 System.out.printf("Enter Second %d integers:\n",seqLength);<br>14 for(int i=0; i<seqLength; i++){ // input loop: read all
          for(int i=0; i<seqLength; i++){
15 seq2[i] = TextI0.getInt(); // integers from user<br>16
16 }
\frac{17}{18}18 System.out.printf("%2s %4s %4s\n", \frac{1}{2} // print table header \frac{1}{2} . "#"."seq1"."seq2"):
                                   19 "#","seq1","seq2");
\frac{20}{21}21 for(int i=0; i<seqLength; i++){ \frac{1}{2} // print out sequence table
22 System.out.printf("%2d %4d %4d\n",<br>23 seq1[i].seq2[i]
          i,seq1[i],seq2[i]);
24\frac{25}{26}26 // Check for equality of all elements<br>27 boolean areEqual = true:
27 boolean areEqual = true; \frac{1}{28} // assume equal 28 for(int i=0; i<seqLength; i++){
28 for(int i=0; i<seqLength; i++){<br>29 if(seq1[i] = seq2[i]){
29 if(seq1[i] != seq2[i]){ // detect differences<br>30 areEqual = false: // change equal to no
30 areEqual = false; // change equal to not 31 }
31 }
\frac{32}{33}System.out.printf("Sequences equal: %b\n",areEqual);
34 }
35 }
```